#### Podcasting

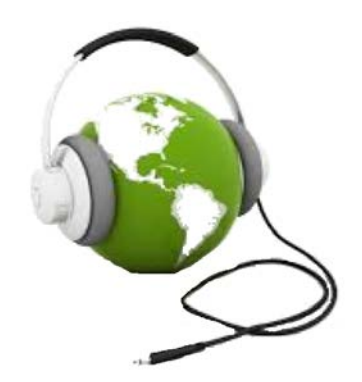

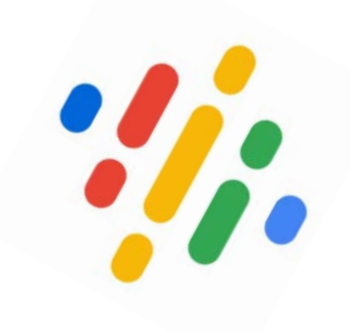

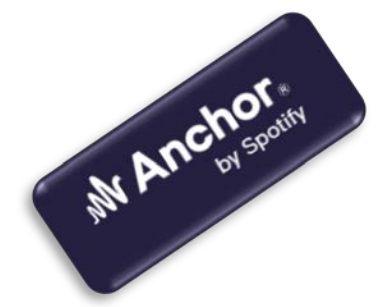

[Άγγελος Γιαννούλας](mailto:agian@aspete.gr?subject=%CE%91%CF%80%CF%8C%20%CF%85%CE%BB%CE%B9%CE%BA%CF%8C%20%CE%B7-%CF%84%CE%AC%CE%BE%CE%B7%CF%82)

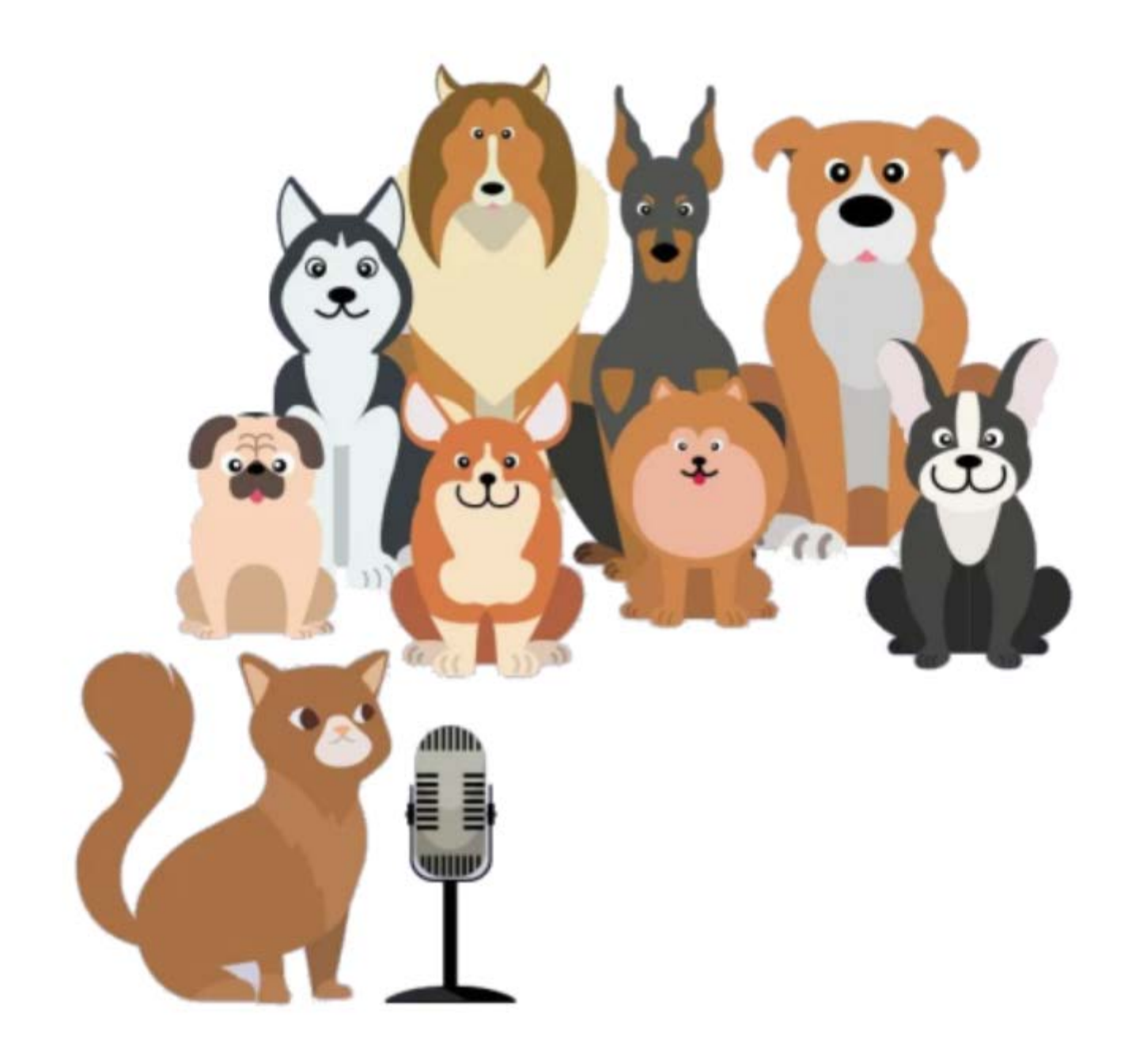

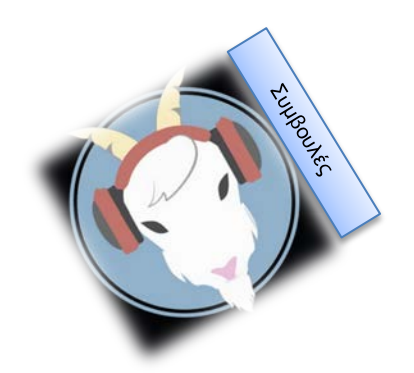

# Τι είναι το podcast

- Είναι αρχεία ήχου σε διαδικτυακό χώρο για απ' ευθείας εκτέλεση ή για αποθήκευση και μετέπειτα εκτέλεση
- Ένα αρχείο λέγεται 'επεισόδιο' έτσι ώστε:
	- κάθε νέο επεισόδιο είναι (συνήθως) συνέχεια του προηγούμενου
	- όλα τα επεισόδια μιας λίστας ολοκληρώνουν ένα podcast ( όπως season στην TV)
- Οποιοσδήποτε έχει δικαίωμα (μία απλή εγγραφή αρκεί) μπορεί να ακούσει το ηχητικό αυτό αρχείο ή να το αποθηκεύσει σε δικό του χώρο
- Οι χρήστες που ακολουθούν ένα podcast ενημερώνονται για την εισαγωγή νέων επεισοδίων μέσω RSS ροών/feeds

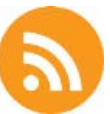

# Στην εκπαίδευση

- Αφορά όχι μόνο την 'τυπική' και την 'μη-τυπική' εκπαίδ[ευση](https://eclass.upatras.gr/modules/document/file.php/PN1453/Coombs.pdf) αλλά και την 'άτυπη εκπαίδευση'
- Δίνει την ευκαιρία στον εκπαιδευτικό να διδάξει τους μαθητές του με έναν διαφορετικό τρόπο

και αυτό

- όποτε οι μαθητές θέλουν
- και από όπου θέλουν

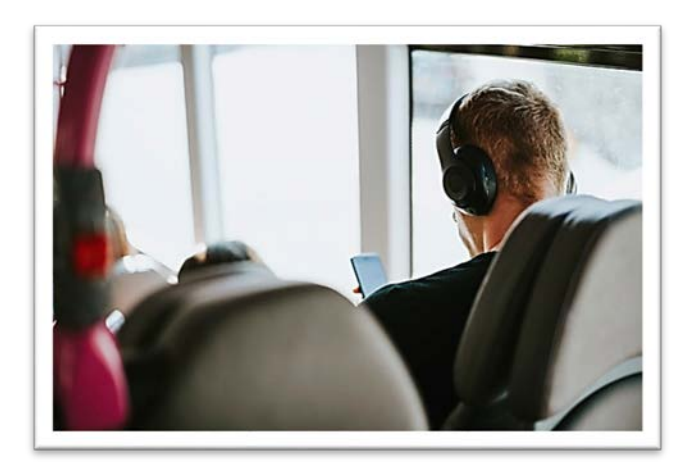

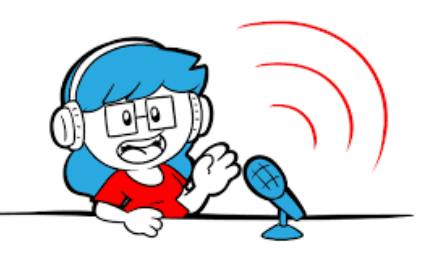

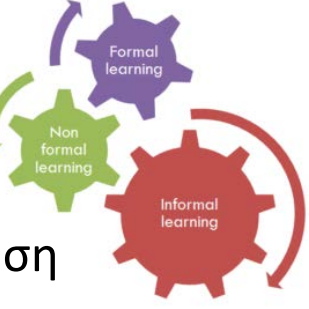

# Τι χρειάζεται το podcasting

- Μία **συσκευή εγγραφής** (π.χ. υπολογιστής, tablet, κινητό κ.λπ.)
	- **Μικρόφωνο** (και ακουστικά)

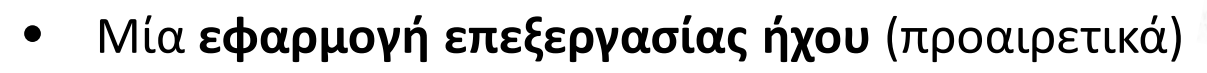

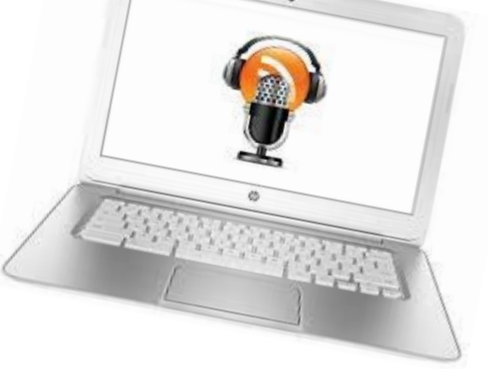

• Ένας **διαδικτυακός τόπος** αποθήκευσης και διαμοιρασμού των podcasts

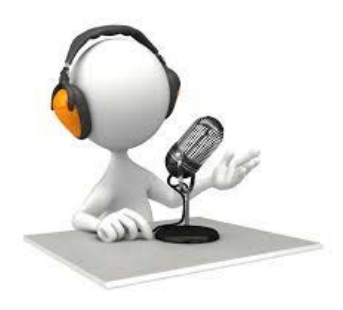

#### Εγγραφή σε πλατφόρμα podcasting

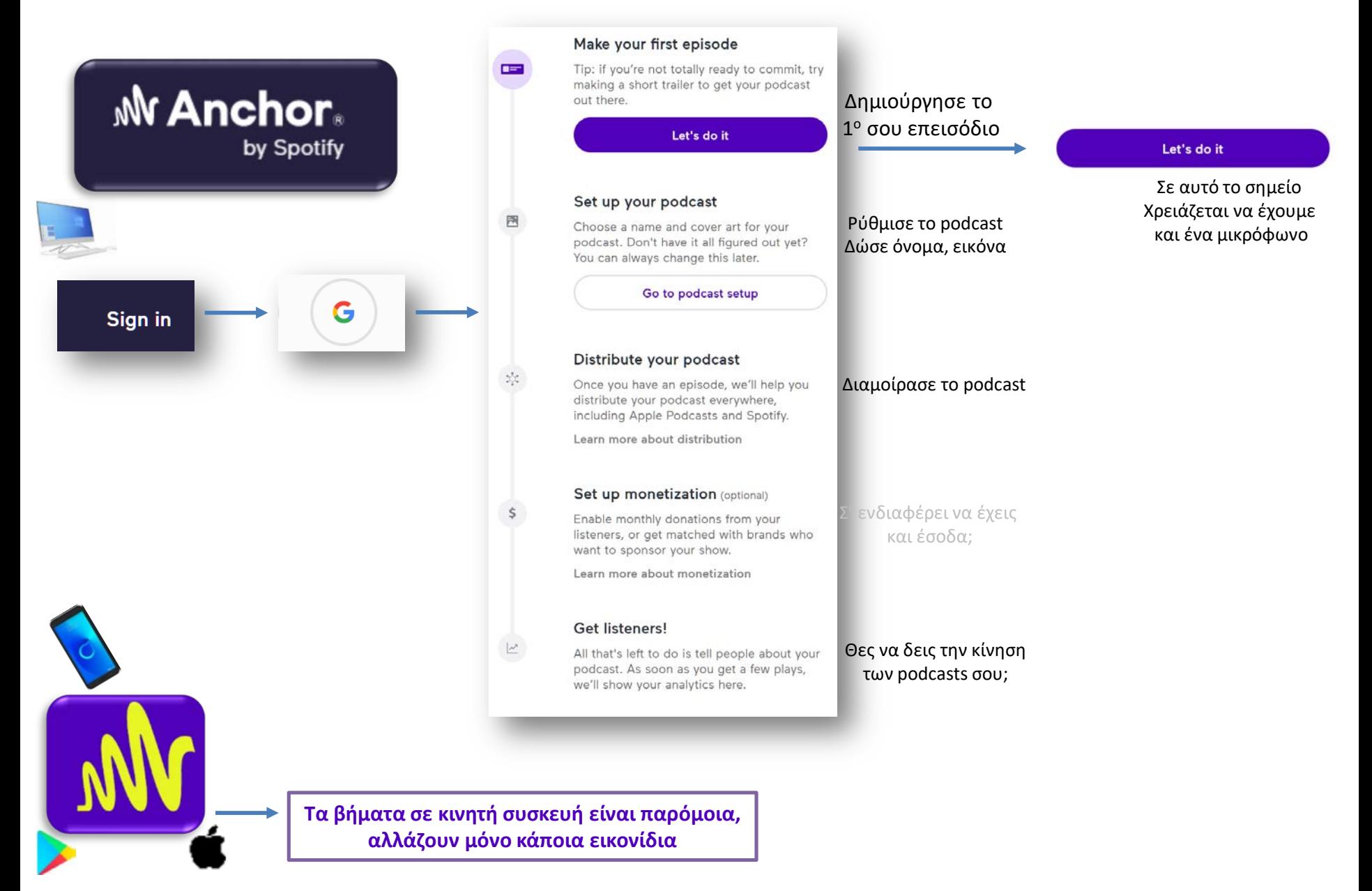

#### Δημιουργία podcast

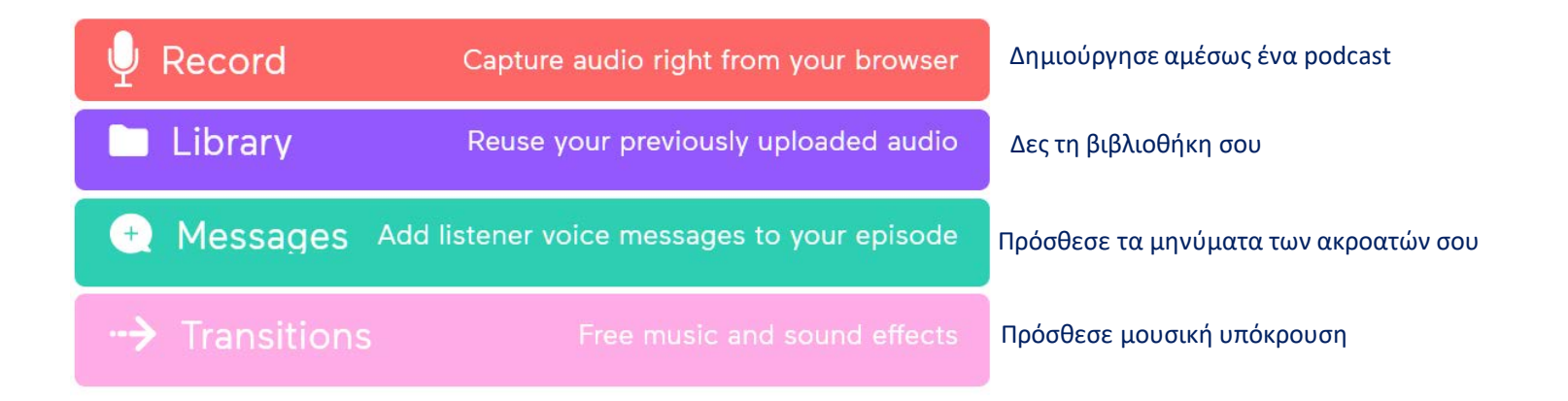

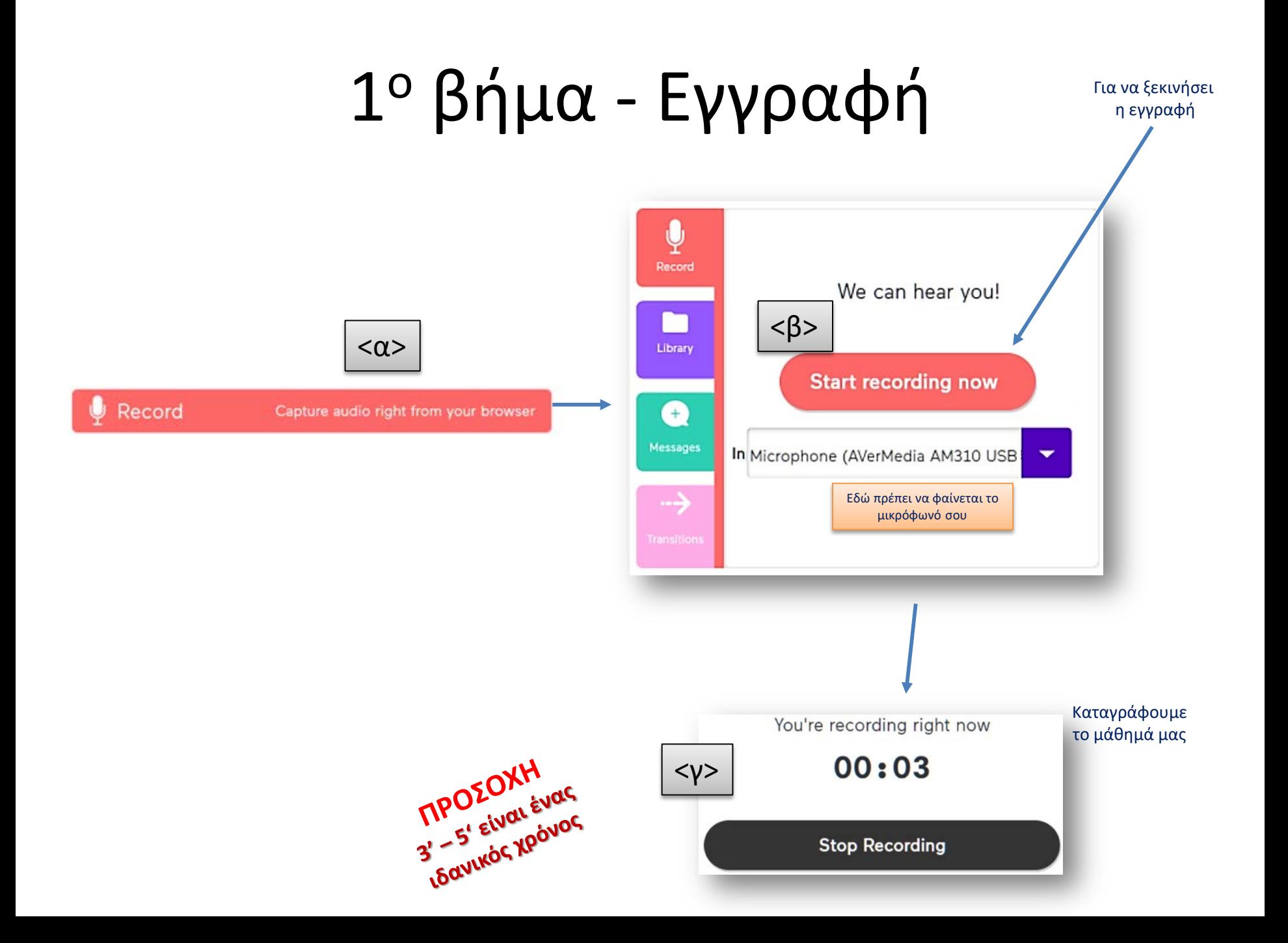

#### 2<sup>ο</sup> βήμα - Αποθήκευση

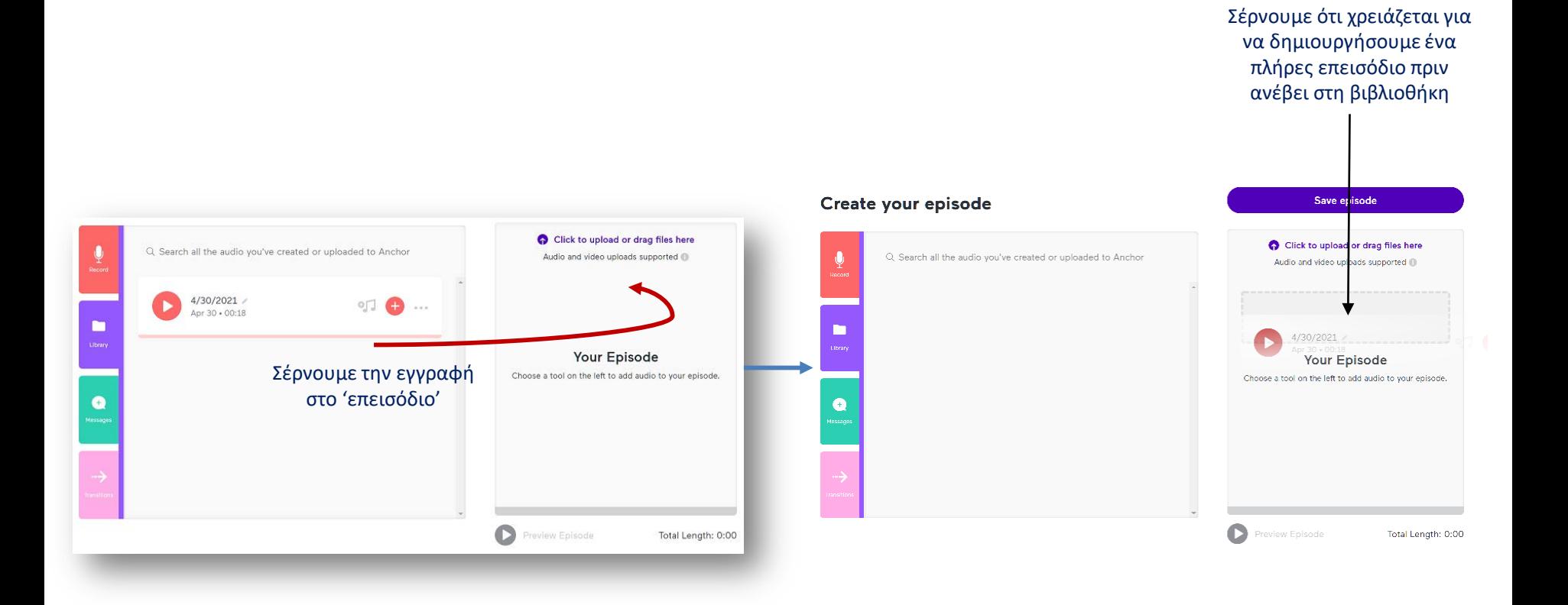

## 3<sup>ο</sup> βήμα - Υπόκρουση

Μπορείς να αποθηκεύσεις το επεισόδιό σου

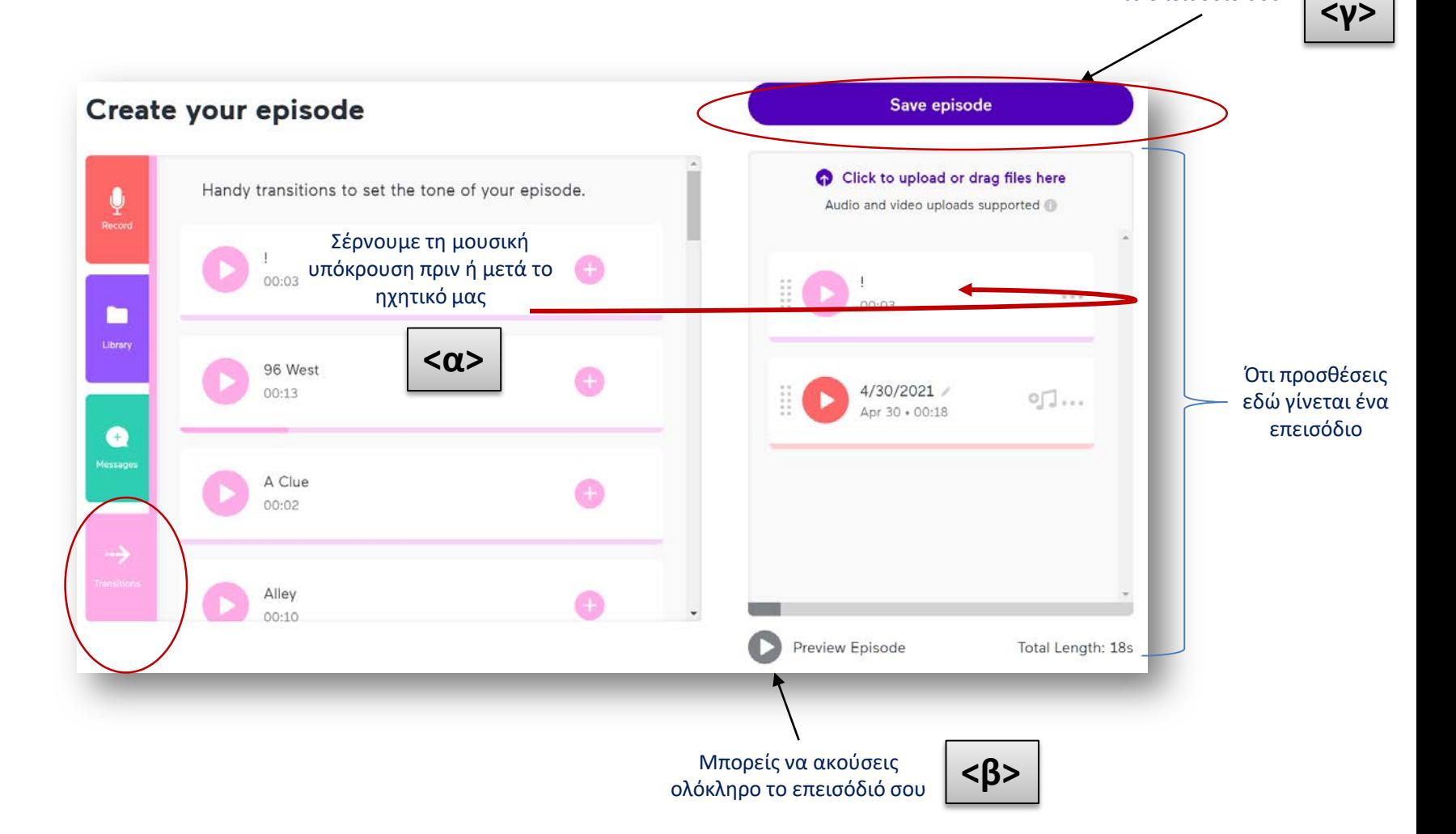

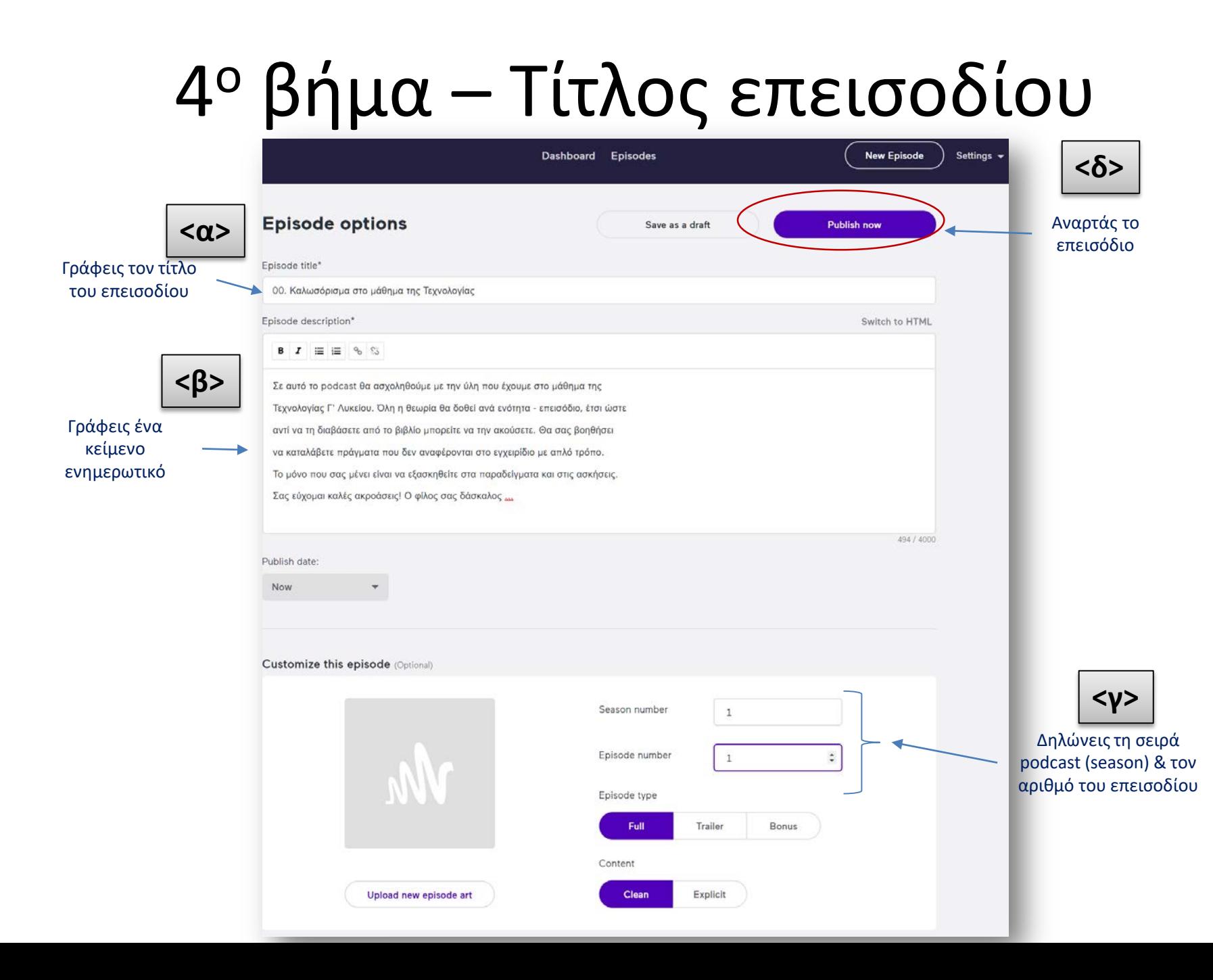

#### 5<sup>ο</sup> βήμα – … τις λεπτομέρειες

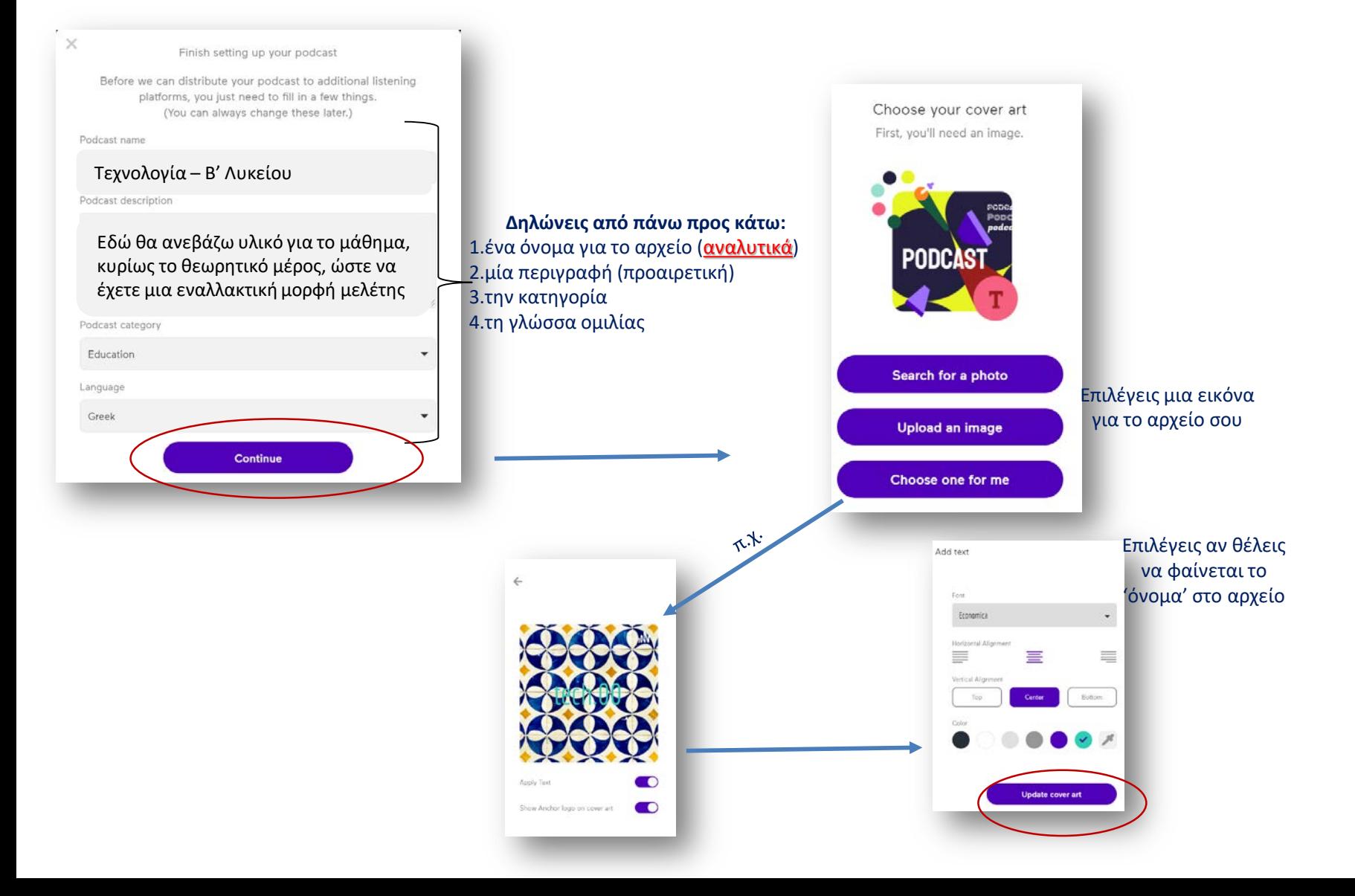

# 6<sup>ο</sup> βήμα - Δεσμός

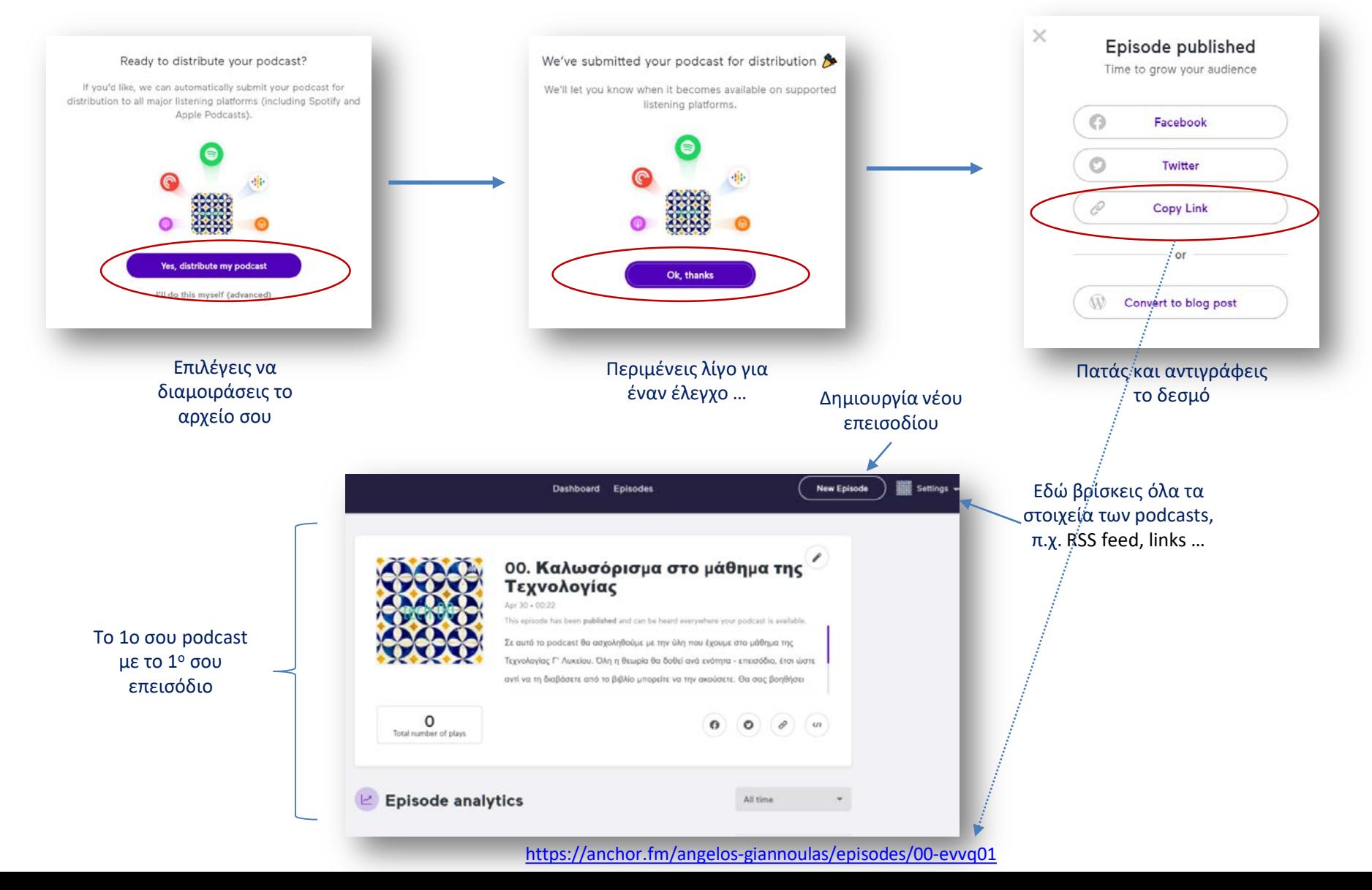

# **Google Podcasts**

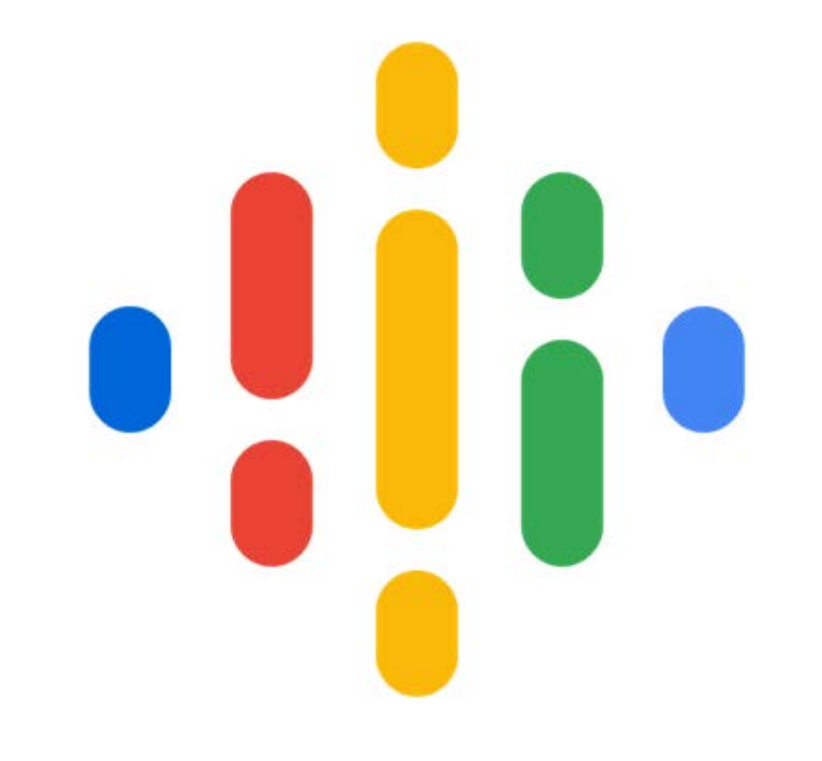

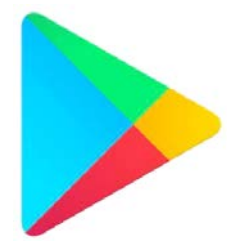

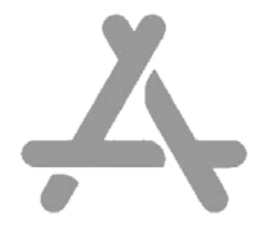

#### π.χ. ακρόασης από Google Podcasts

**.III.** 

- Άνοιξε την εφαρμογή
- Αναζήτησε '*Βιολογία Γ' Λυκείου*' Στο κάτω μέρος επίλεξε 'Εξερεύνηση'

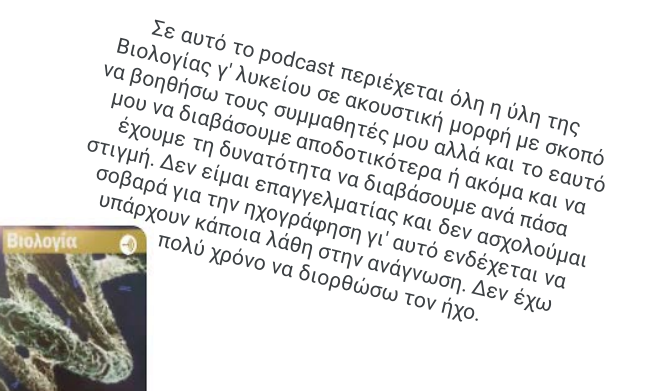

- Αν θέλεις να γραφτείς και να το έχεις στη λίστα σου, πάτα: + Εγγραφή
- Για να ακούσεις ένα επεισόδιο:

**▶ Αναπαραγωγή** 

• Για να κατεβάσεις & ν' αποθηκεύσεις ένα επεισόδιο:  $\bigcirc$ 

#### Ανάρτηση στο Goggle Podcasts

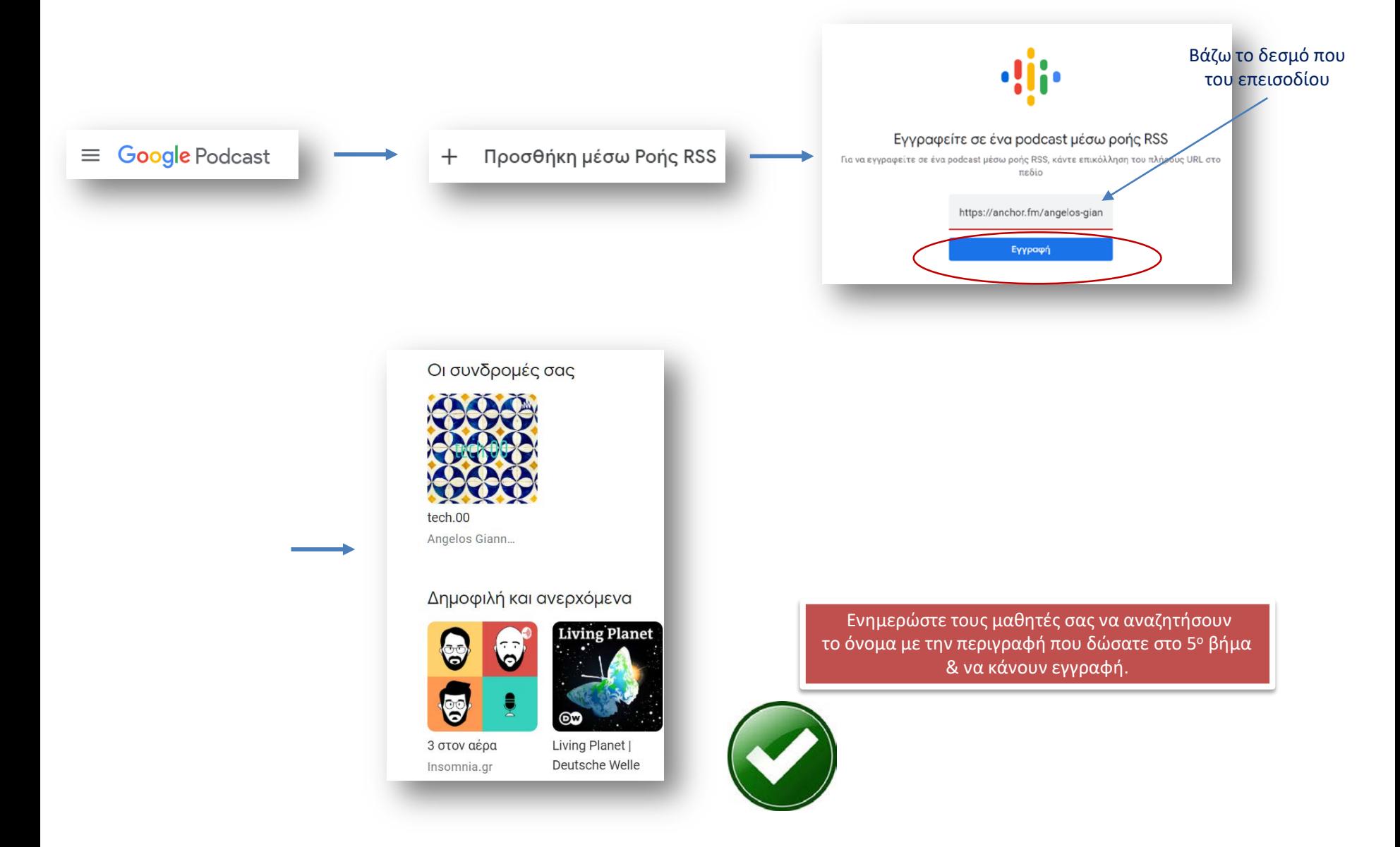

#### Βιβλιογραφία

- STAJKA, R. (2013), *EDUCATIONAL USE OF PODCAST*, [ebook] Belgrade: The Fourth International Conference on e-Learning, pp.90-94. Available at: [http://econference.metropolitan.ac.rs/files/pdf/2013/15](http://econference.metropolitan.ac.rs/files/pdf/2013/15-stajka-rajic-educational-use-of-podcast.pdf)-stajka-rajic-educational-use-of-podcast.pdf [Accessed 28 Apr. 2021]
- Wikipedia contributors (2018, April 9), List of podcatchers, In *Wikipedia, The Free Encyclopedia*, Retrieved 18:41, April 29, 2021,

from [https://en.wikipedia.org/w/index.php?title=List\\_of\\_podcatchers&oldid=835501751](https://en.wikipedia.org/w/index.php?title=List_of_podcatchers&oldid=835501751)

- Wikipedia contributors (2018, March 30), Podcast. In *Wikipedia, The Free Encyclopedia*, Retrieved 18:41, April 9, 2021, from <https://en.wikipedia.org/w/index.php?title=Podcast&oldid=833225073>
- Geoghegan, W. M. and Klass, D. (2007), *Podcast Solutions: The Complete Guide to Audio and Video Podcasting*, Apress Springer-Verlag: New York
- Hew, K.F. (2009), *Use of audio podcast in K-12 and higher education: a review of research topics and methodologies*, Education Tech Research Dev (2009) 57: 333, https://doi.org/10.1007/s11423-008-9108-3
- O'Toole, M. A. G. (2007), *Multimedia-casting syndication for educational purposes: Considerations of a Podcast for use in higher educati*on, British Journal of Educational Technology, Vol 38 No 5 2007, 939–941, doi:10.1111/j.1467-8535.2006.00636.x
- Deal, A. (2007), *A Teaching with Technology White Paper: Podcasting*, [ebook] Pittsburgh: Carnegie Mellon University, Available at: https://www.cmu.edu/teaching/technology/whitepapers/Podcasting Jun07.pdf [Accessed 29 Apr. 2021]
- Fernandez, V., Sallan, M. J. and Simo, P. (2015), Past, Present, and Future of Podcasting in Higher Education, pp. 305-330, In: Mang Li and Yong Zhao (eds) '*Exploring Learning & Teaching in Higher Education*', Springer: Berlin
- Harris, H. and Park, S. (2008), Educational usages of podcasting. British Journal of Educational Technology, 39: 548-551. doi:10.1111/j.1467-8535.2007.00788.x